#### Containers In HPC **Singularity**

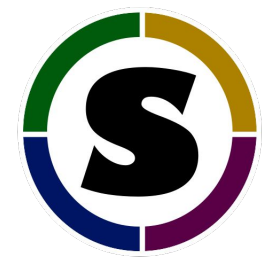

Michael Bauer

#### **About Me**

Michael Bauer

#### **@bauerm97** on GitHub bauerm@umich.edu

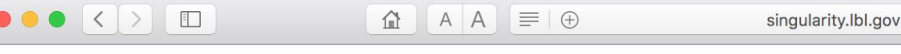

 $\blacktriangledown$ 

 $\blacktriangledown$ 

ᠿ

**Singularity** 

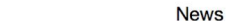

**Quick Links Docs** 

 $\circ$ 

People

 $\alpha$ 

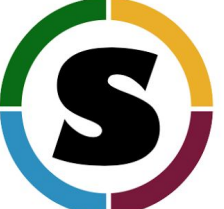

#### **Singularity**

Singularity enables users to have full control of their environment. This means that a non-privileged user can "swap out" the operating system on the host for one they control. So if the host system is running RHEL6 but your application runs in Ubuntu, you can create an Ubuntu image, install your applications into that image, copy the image to another host, and run your application on that host in it's native Ubuntu environment!

#### Singularity

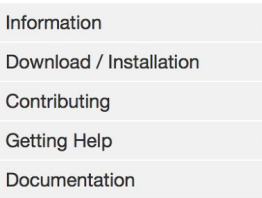

Register your Cluster<sup>7</sup> Add a Publication C'

Singularity also allows you to leverage the resources of whatever host you are on. This includes HPC interconnects, resource managers, file systems, GPUs and/or accelerators, etc. Singularity does this by enabling several key facets:

- Encapsulation of the environment
- Containers are image based
- No user contextual changes or root escalation allowed
- No root owned daemon processes

#### **Getting started**

Jump in and get started.

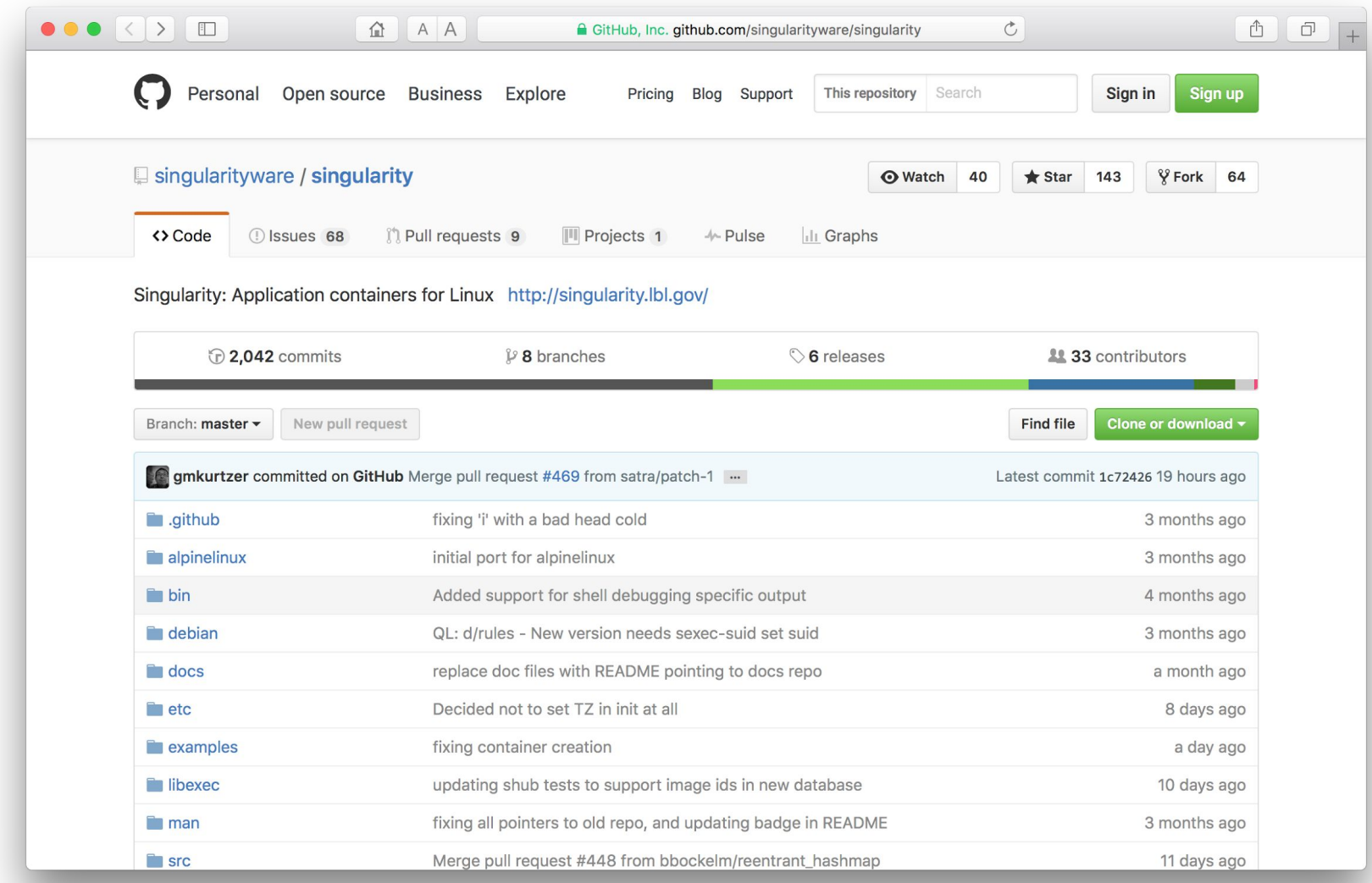

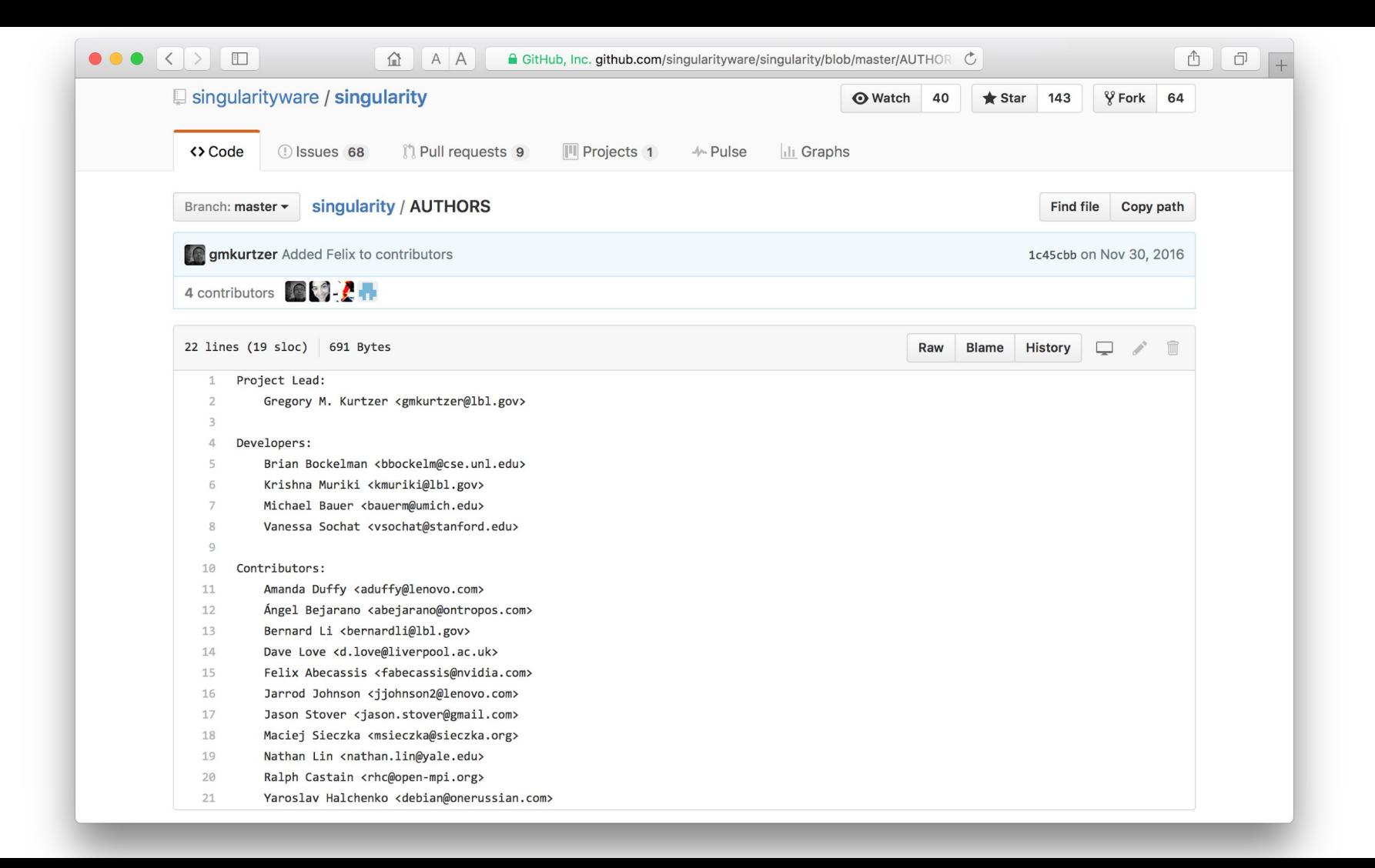

#### **What are Containers?**

#### **What is a Virtual Machine?**

"In computing, a virtual machine (VM) is an emulation of a computer system. Virtual machines are based on computer architectures and provide functionality of a physical computer."

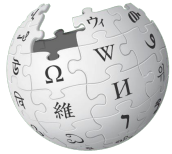

#### **Examples**:

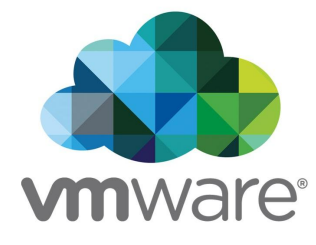

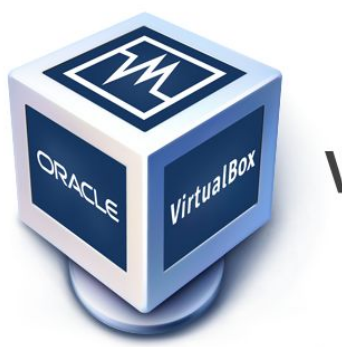

**VirtualBox** 

- Run different OS on one set of hardware
- Save money (e.g. buy one laptop, have Windows, OSX, and Linux)
- Easy maintenance

#### **Pros Cons**

- Slower performance
- Memory/storage reqs.

#### **What are containers?**

- Similar goal as VMs
- No kernel emulation
- Not architecture level virtualization, but rather software level

#### **What does that mean?**

- Don't waste extra ~5% performance doing emulation
- Smaller footprint  $($  ~500 MB vs ~20 GB VM)
- Very small startup time interval  $(-1 \text{ s vs } -1 \text{ min VM})$
- Multiple instances can share one "container image"

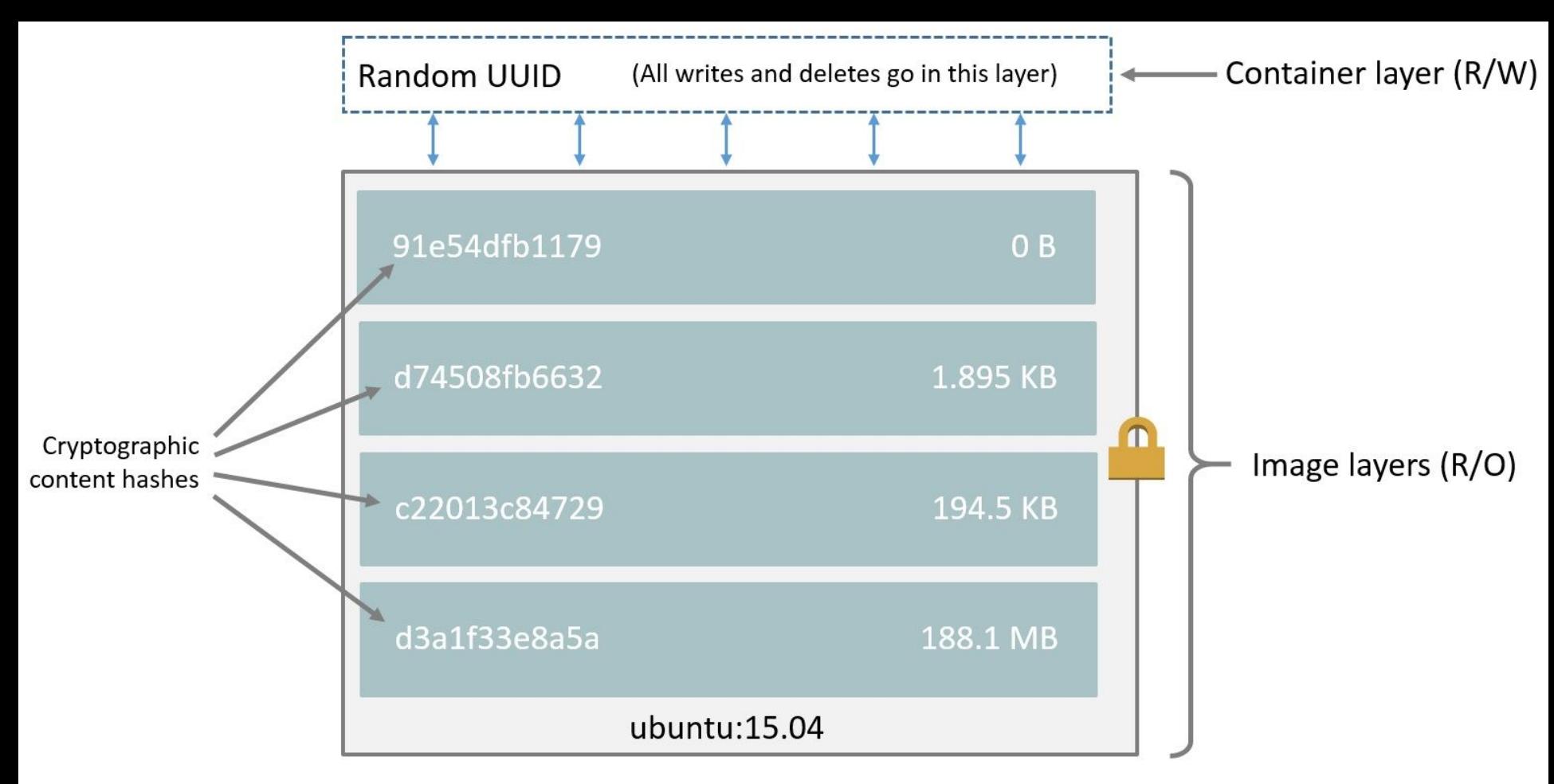

Container (based on ubuntu:15.04 image)

#### **Containers for Scientific Computing**

#### **Why do we want containers in HPC?**

- Escape "dependency hell"
- Local and remote code works identically every time
- One file contains everything and can be moved anywhere

#### **Environment Matters**

#### \$runMyCode

... runMyCode: COMPUTING iStep = 1 ... ... runMyCode: COMPUTING iStep = 2 ... ... runMyCode: COMPUTING iStep = 3 ... **Successfully Completed** 

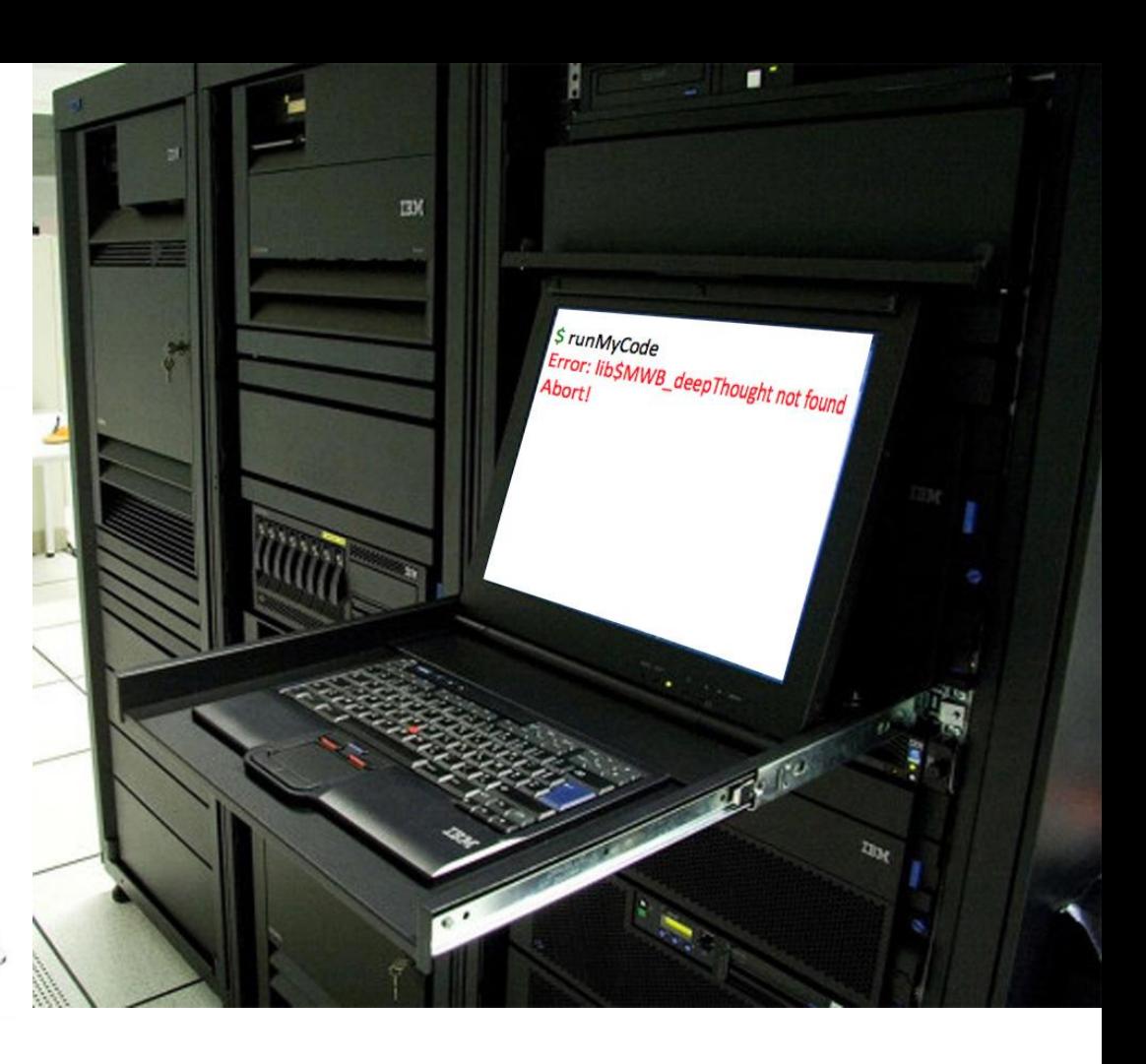

### **Needs for HPC containers**

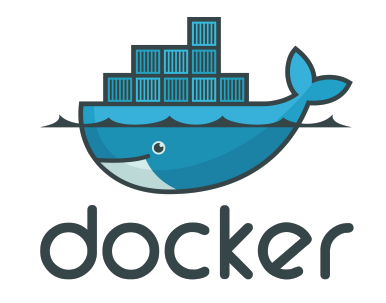

- Any user can run containers without special privileges (root)
- Integrate seamlessly into existing infrastructure
- Portability between many systems
- Users created and provided containers (no administrative oversight)

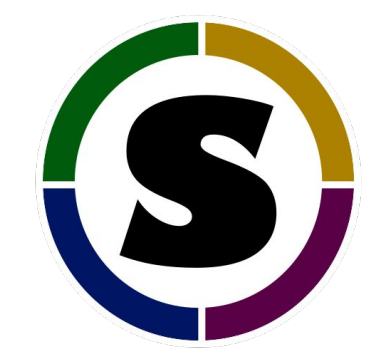

### **Singularity**

### **Needs for HPC containers**

- Any user can run containers without special privileges (root)
- Integrate seamlessly into existing infrastructure
- Portability between many systems
- Users created and provided containers (no administrative oversight)

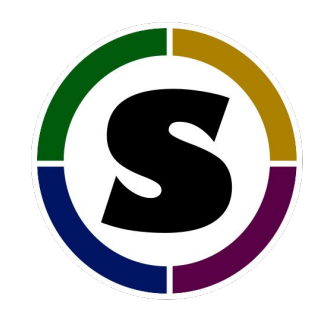

## **Singularity**

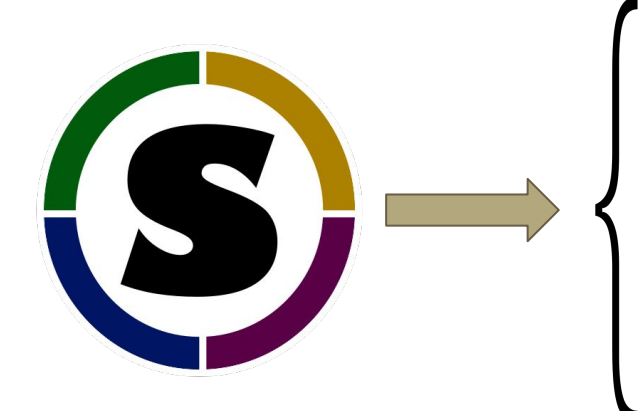

- Any container can be run by any user same user inside container and on host
- No workflow changes necessary to use
- Single .img file contains everything necessary
- Safe to run any container without screening its contents

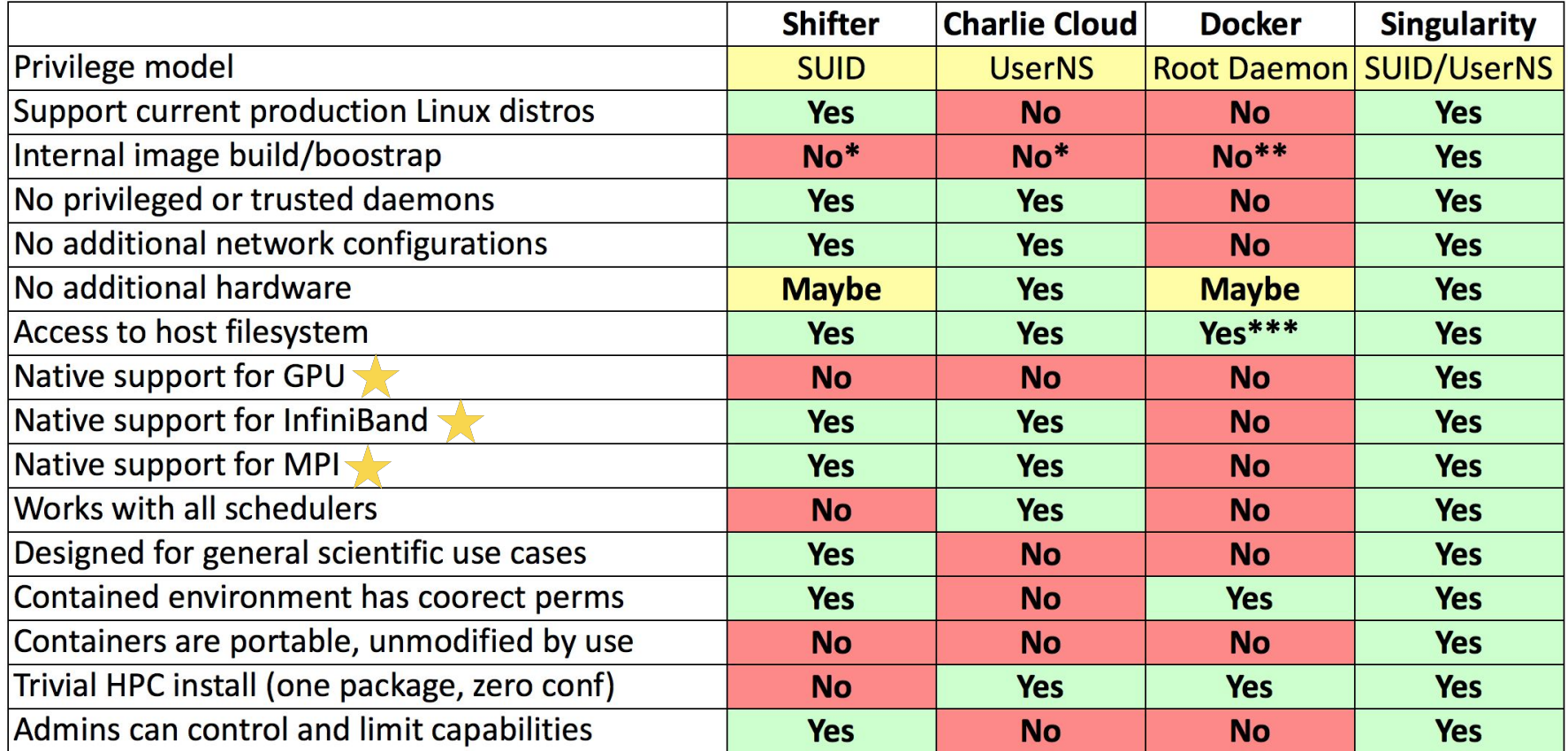

\* Relies on Docker

\*\* Depends on upstream

\*\*\* With security implications

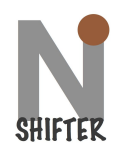

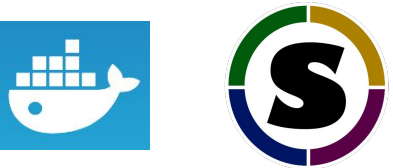

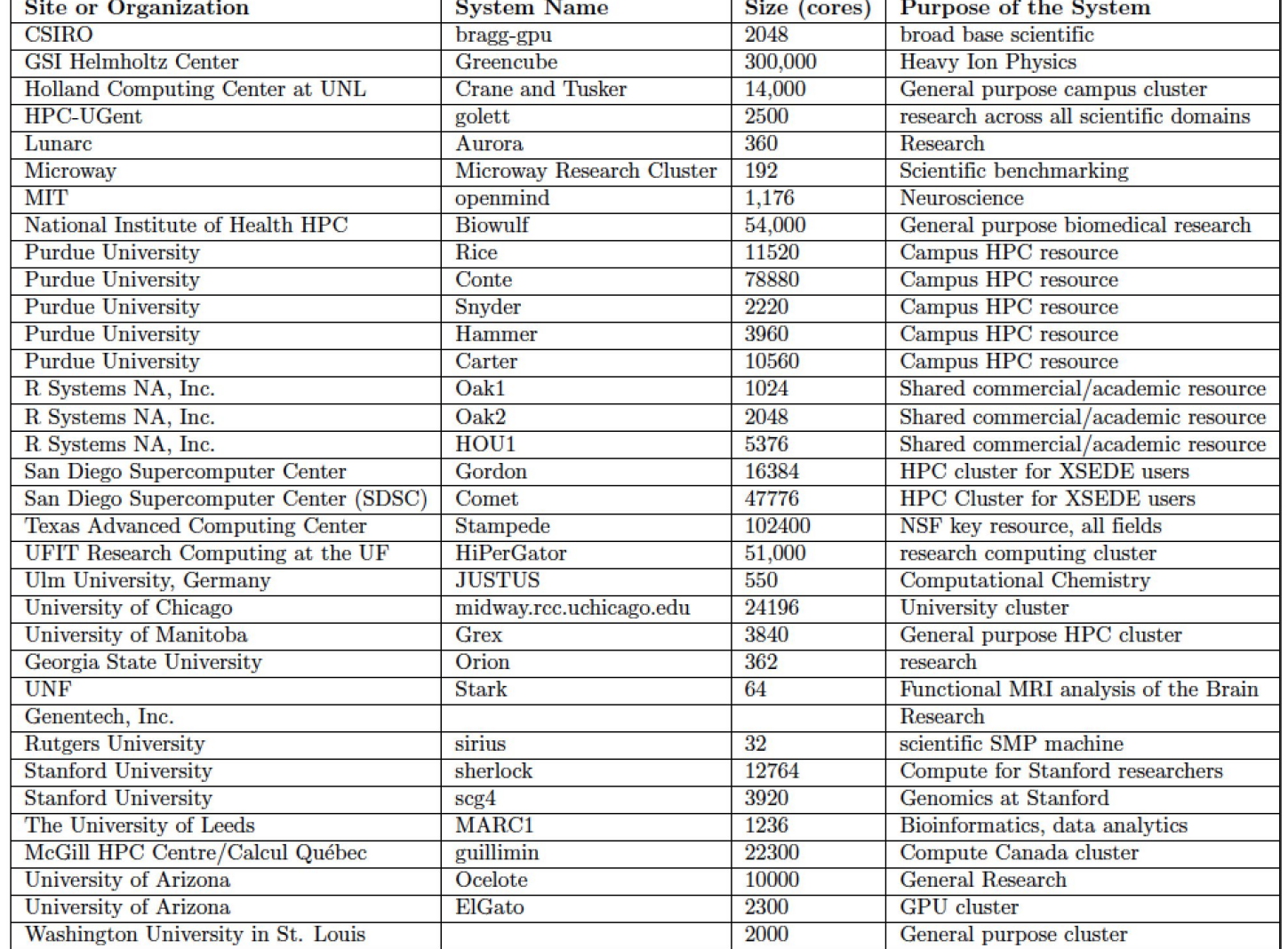

 $\blacksquare$ 

#### Singularity: Scientific Containers for Mobility of Compute

Gregory M. Kurtzer<sup>1</sup>, Vanessa Sochat<sup>2\*</sup>, Michael W. Bauer<sup>3,4</sup>

1 High Performance Computing Services, Lawrence Berkeley National Lab, Berkeley, CA, USA

2 Stanford Research Computing Center and School of Medicine, Stanford University, Stanford, CA, USA

3 Department of Electrical Engineering and Computer Science, University of Michigan, Ann Arbor, MI, USA

4 Experimental Systems, GSI Helmholtzzentrum für Schwerionenforschung, Darmstadt, Germany

#### **Basic Usage of Singularity**

## **Singularity Workflow**

- 1. Create image file
	- \$ sudo singularity create [image]
- 2. Bootstrap image
	- \$ sudo singularity bootstrap [image] [definition.def]
- 3. Run image
	- \$ singularity shell [image]
	- \$ singularity exec [image] [/path/to/executable]
	- \$ singularity run [image]
	- \$ ./image

#### **Singularity Workflow**

<https://asciinema.org/a/100297>

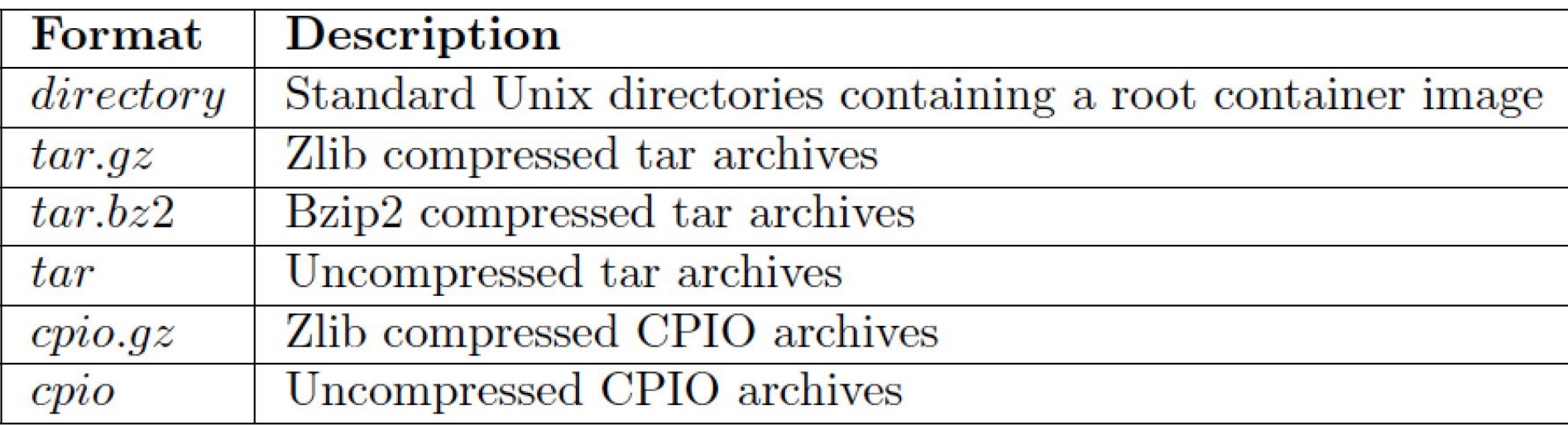

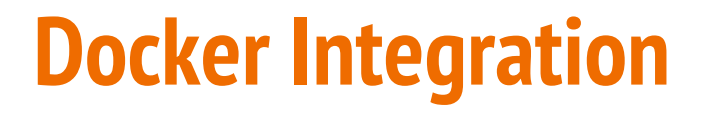

<https://asciinema.org/a/101984>

## **SLURM Integration**

#!/bin/bash -l

#### **#SBATCH --image=~/centos7/latest**

#SBATCH -p debug #SBATCH -N 64 #SBATCH -t 00:20:00 #SBATCH -J my\_job #SBATCH -L SCRATCH #SBATCH -C haswell

srun -n 4096 ./mycode.exe

#### **ALICE Tier 2 Use Case**

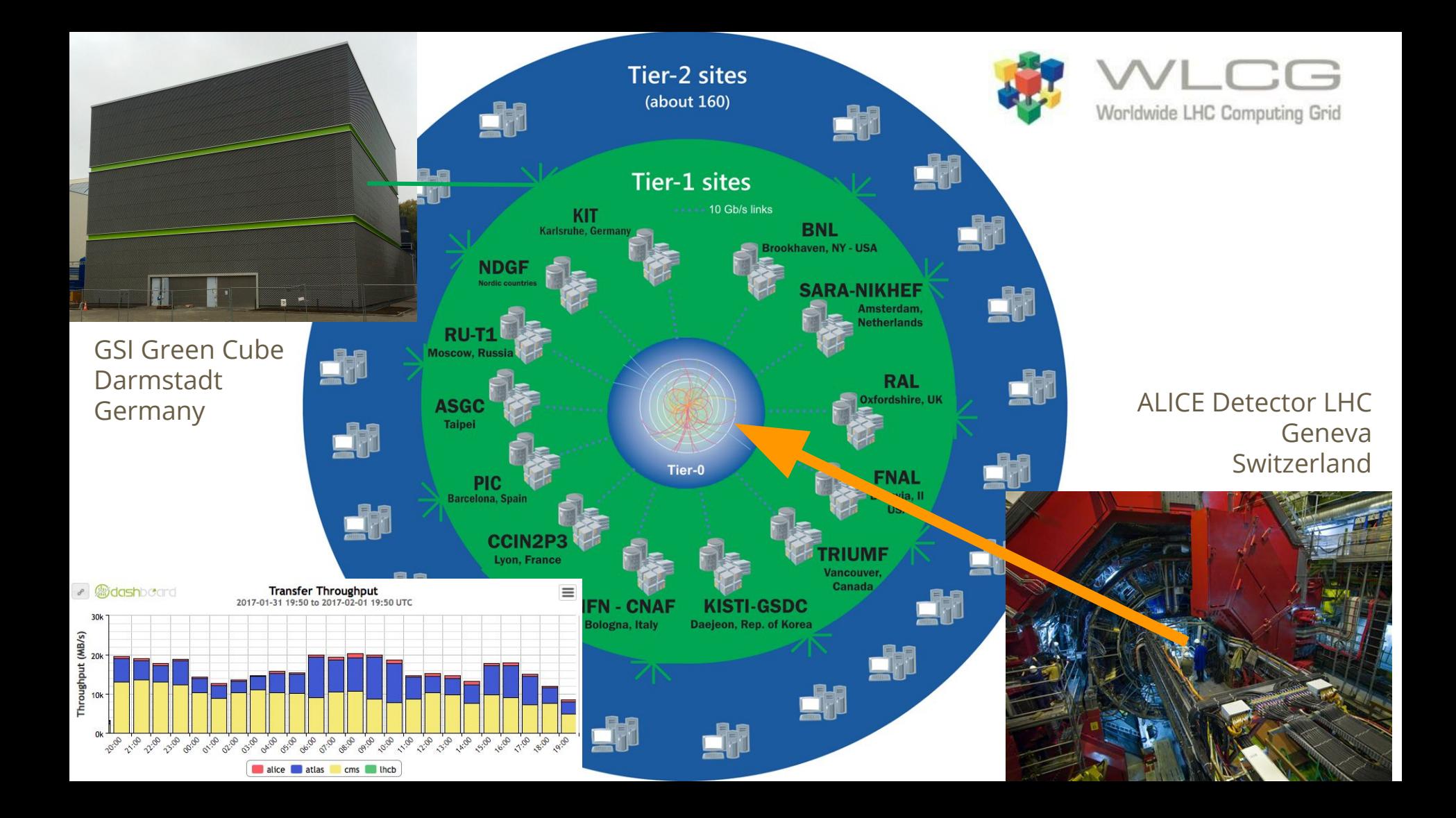

#### **ALICE Tier 2: Problem**

- Run ALICE jobs on  $\neg$ 2k jobs at any time
- Host machines run Debian 7.x kernel 3.16
- ALICE expects Scientific Linux 6 (SL6)
- Library incompatibilities cause frequent errors (much higher than expected)

## **ALICE Tier 2: Pre-Singularity Solution**

- Correct library versions mounted in Lustre
- SLURM job submission script alters \$LD\_LIBRARY\_PATH to point to Lustre
- And maybe more?

# Big Ugly Hack

## **ALICE Tier 2: Singularity Solution**

- Package Scientific Linux 6 into container
- Modify SLURM submission script to run container
- No need to mount Lustre for access to library files
- Can test container locally before deploying to HPC

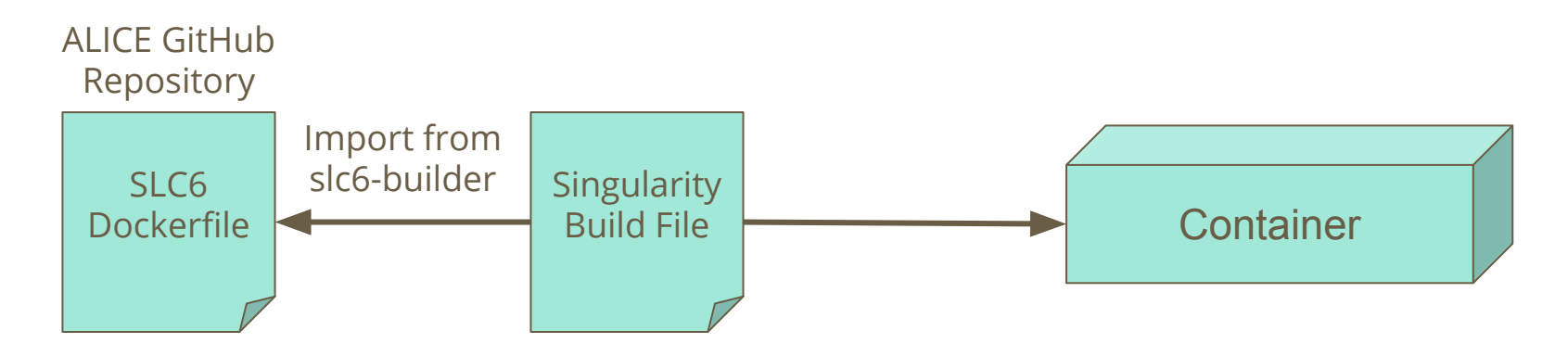

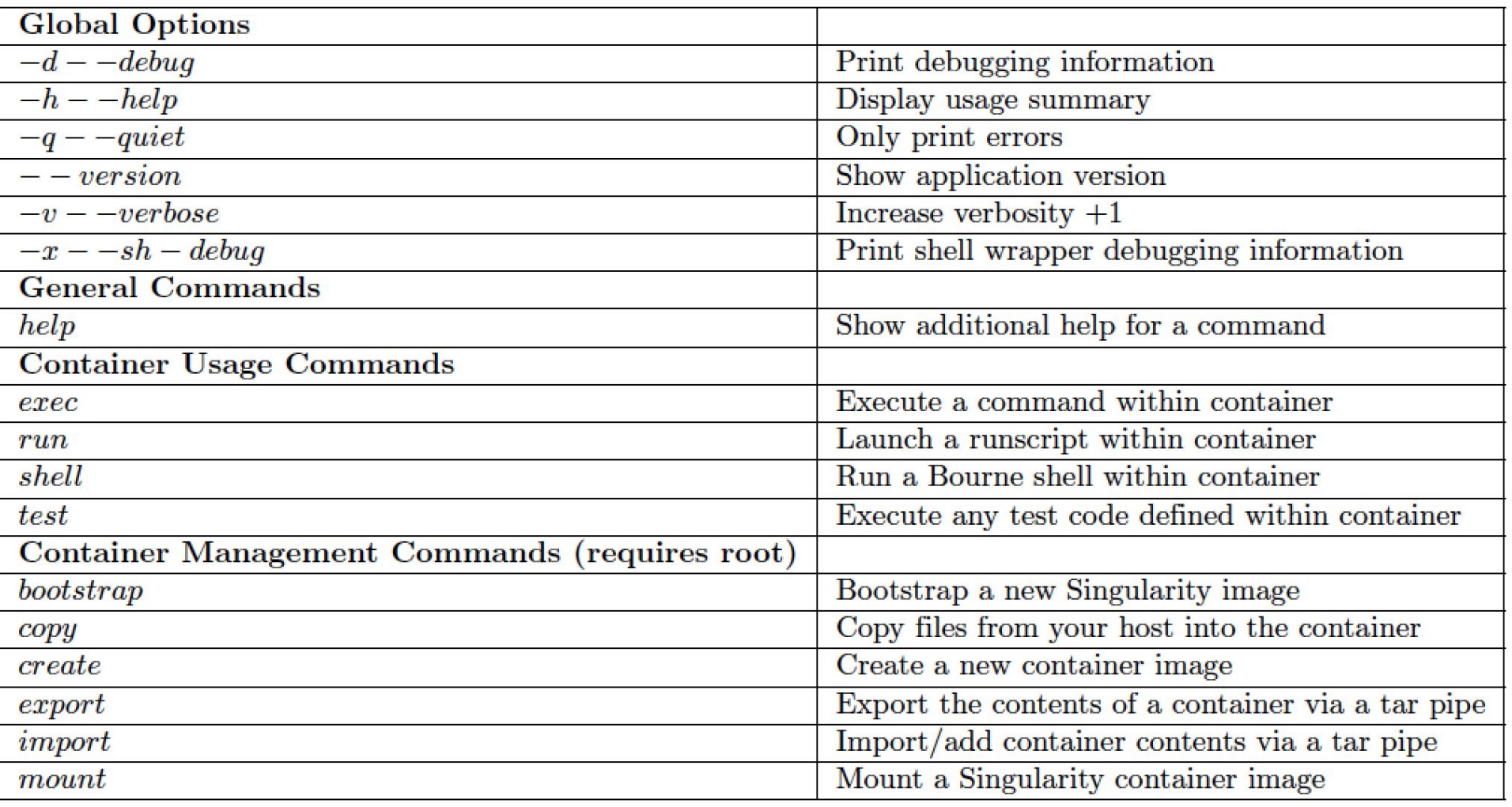

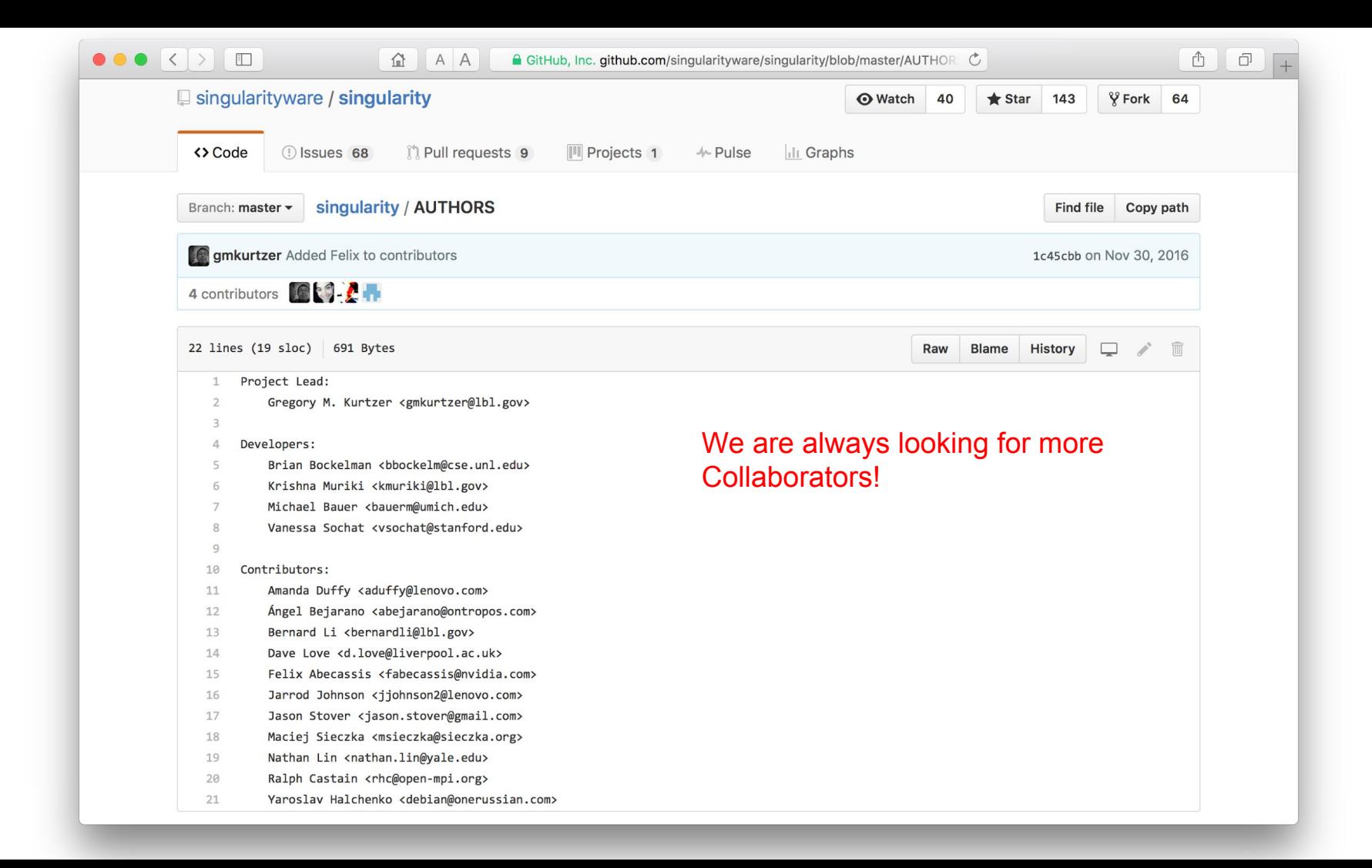